# Expanded Library Delivery

Expanding the Expansion…. Now Participants are throughout All of Massachusetts and Rhode Island

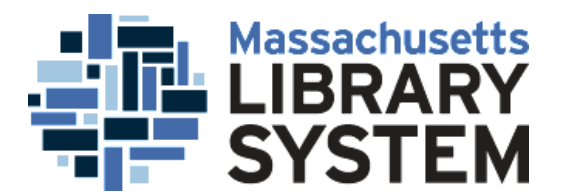

## Follow Up

- This presentation is being recorded and will be shared afterwards
- We will send the slides to you, as well
- The MLS has a LibGuide covering the project at:
- **[http://guides.masslibsystem.org/interstate\\_delivery/](http://guides.masslibsystem.org/interstate_delivery/)**
- Send questions via chat now or email later. Tell us how it's working.

### Pilot Project

- April 1, 2016 to December 31 2016
- A project of the Massachusetts Library System (MLS)
- Together with the Rhode Island Office of Library and Information Services (OLIS)
- Delivery provided by Optima Worldwide Shipping
- Thanks to Norton Public Library

### Expanding the Expansion

- Initial Massachusetts participants were all in the Southeast part of the state. – They were all on the S Delivery Route.
- Now we are adding approximately 20 additional participants from throughout the state – starting October 1, 2016.
	- Additional routes include B, C, M, N and W
	- Don't worry, this will become clear!

### Timing Issues

- Participants are Rhode Island libraries and S route libraries through September, 2016.
- As of October 1, the pilot will expand to participants other on Massachusetts Routes.
- Please wait until October 1 to avoid Delivery confusion!

### Reasons for the Pilot

- We hope to save money for member libraries in both states.
	- Postage costs continue to go up.
	- There is no longer a deep discount to send light items via First Class mail rate.
- We hope to expand access.
	- Up to 15% of our Massachusetts requesting libraries state wide limit borrowing to items returnable via delivery.

### Reasons for the Expansion

- There is no additional cost for us to expand beyond the S region.
- There have been no problems in the initial phase of the Pilot.
- We want to extend the benefit to other member libraries.
- We want to prove this can work.
- Eventually we would love to extend to other states.

#### Massachusetts Participants: 1

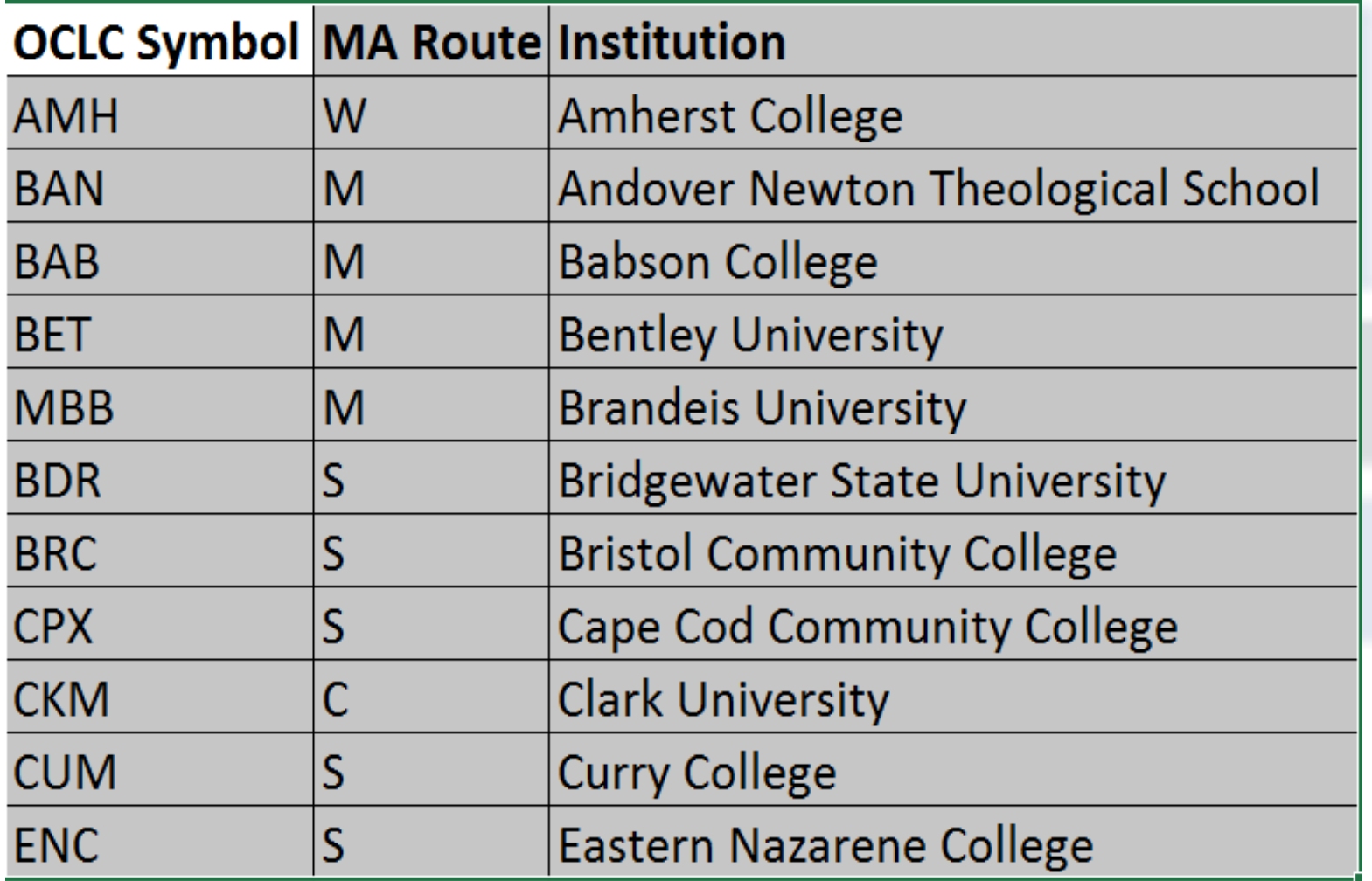

### Massachusetts Participants 2

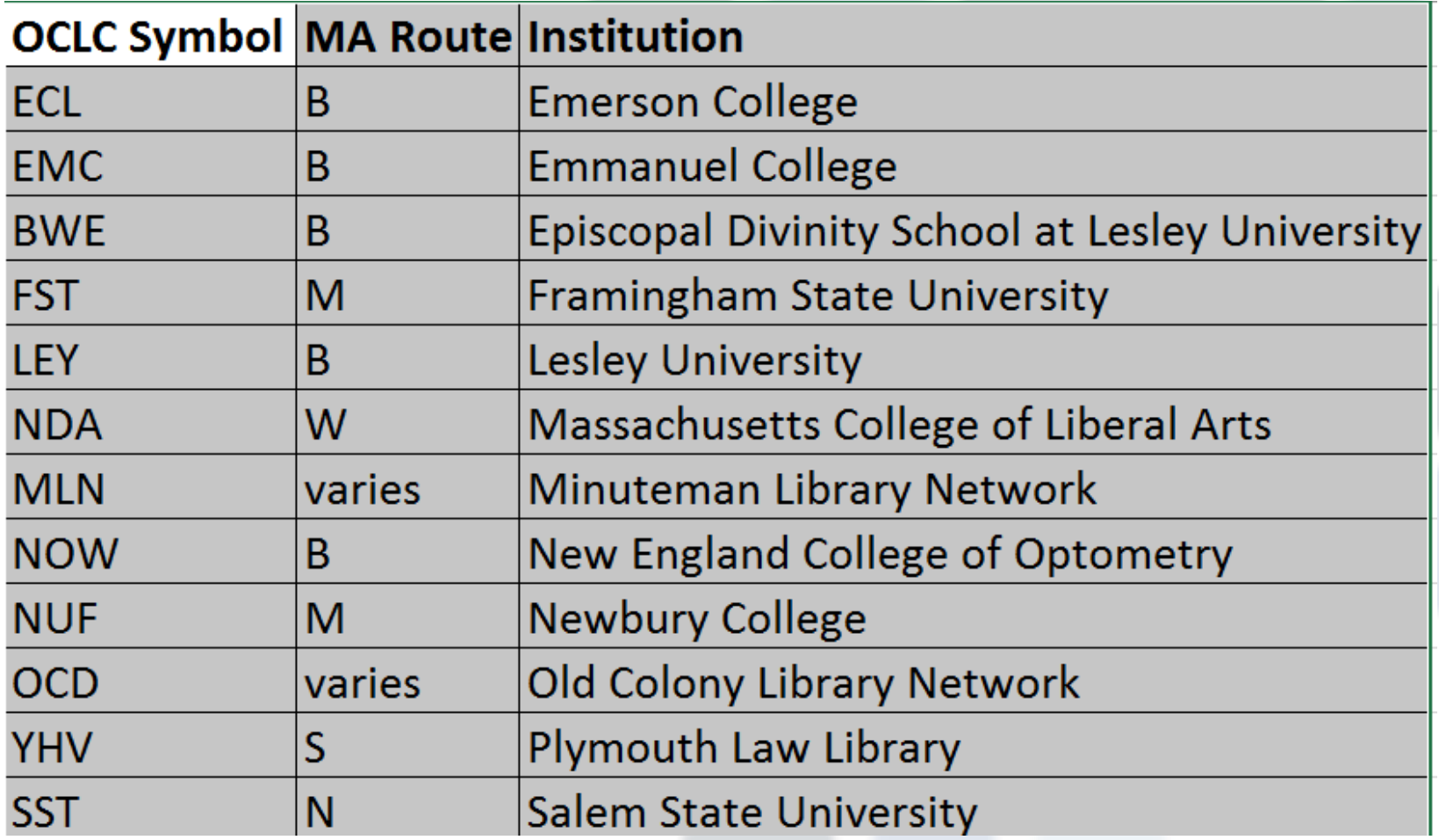

### Massachusetts Participants 3

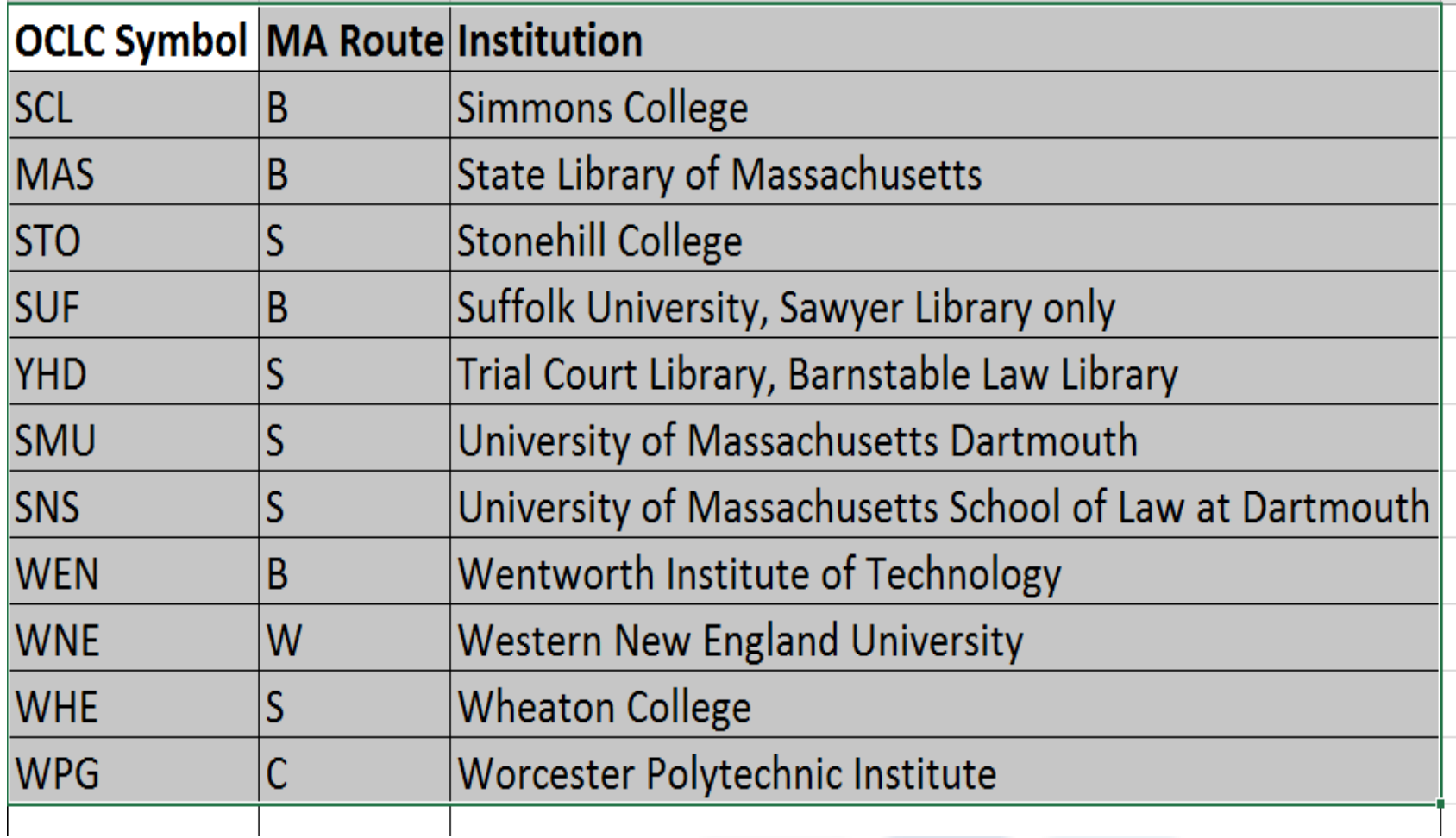

# MLN Complications

- The MLS loans from Minuteman Library Network under the MLN symbol.
	- Return MLN loans to MLS Marlborough on the C route. Return slips will be included.
- The MLS borrows for about 150 locations under the MLN Symbol.
	- Most are on Delivery in the M, N or B routes…the route will be in the Borrowing Notes and are on the lists in our LibGuide.

# **OCD Complications**

- The MLS loans from Old Colony Library Network under the OCD symbol.
	- Return OCD loans to MLS Marlborough on the C route. Return slips will be included.
- The MLS borrows for about 300 locations under the OCD symbol.
	- Most are on Delivery in the S, C or W routes… the route will be in the Borrowing Notes and are on the lists in our LibGuide.

# Rhode Island Participants

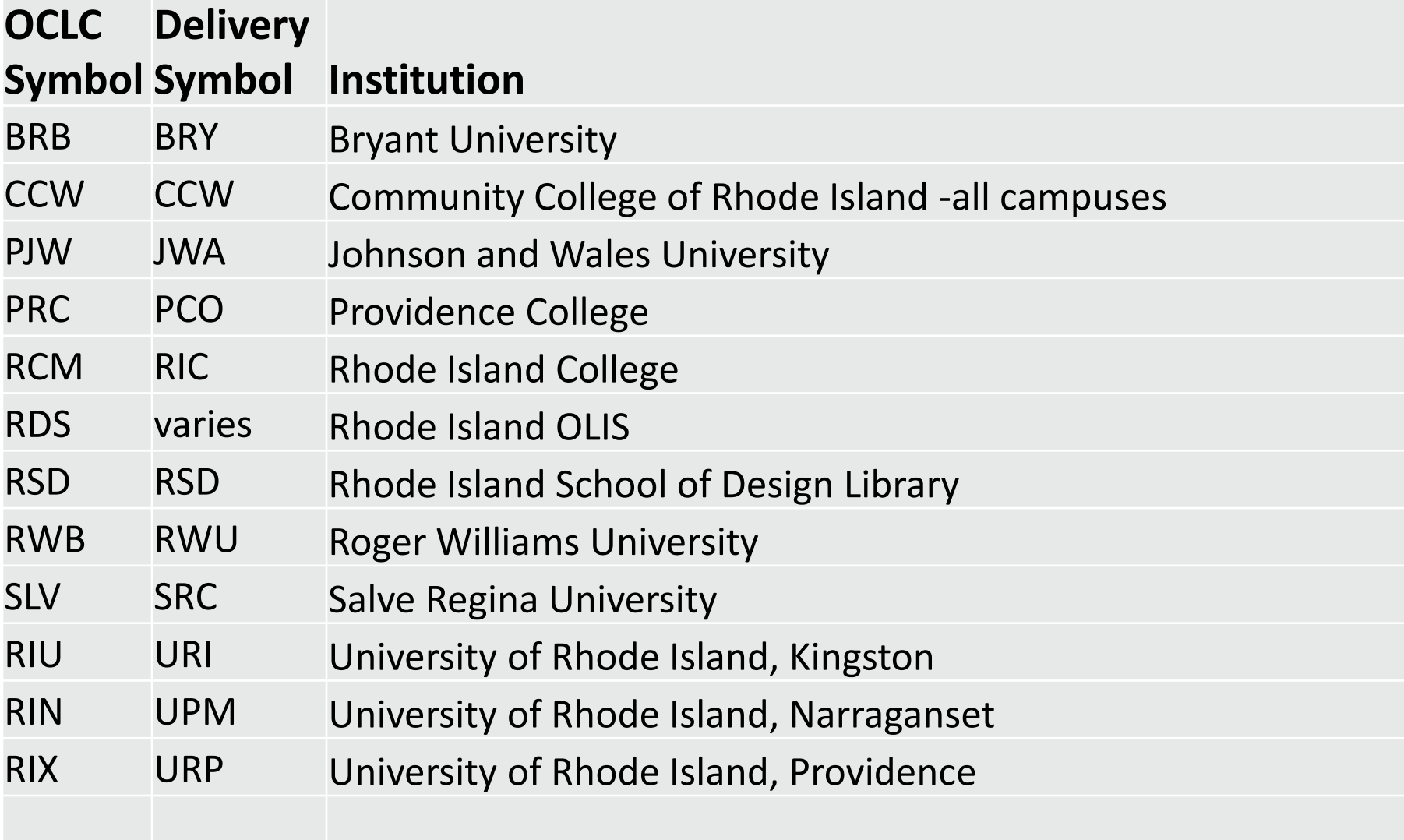

# RDS Complications

- OLIS lends from their collection under the RDS symbol.
	- Return slips will be included.
- OLIS borrows for many libraries in Rhode Island under this symbol.
	- Most are on Delivery and can be found on the list of Rhode Island Delivery Locations on our LibGuide.

### Traffic Flow

- Optima's Plymouth sort site (handling the S Route)has a slot for items going to RI.
	- Items from outside of S will get to Plymouth via the Cross State truck.
- Those bins for RI are dropped off at Norton Public Library (thanks so much.)
- The RI truck already going from Providence to Wheaton College (thanks HELIN!) detours to Norton Public Library for a pick up and drop off of interstate bins.

### Traffic Flow continued

- The special stop at Norton Public Library happens 3 times a week.
- Items for RI go from Norton Public to Optima's Providence sort site where they are sorted as usual.
- For reverse traffic, Optima's Providence sort site has a slot for items going to MA libraries along the same path in reverse.
	- If the destination is outside of S, items go on the Cross State truck, as usual.

**TAMS** 

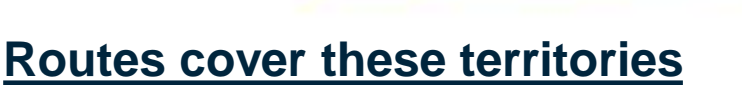

**MINUTEMA** 

**SAILS** 

W western part of C/W Mars C eastern part of C/W Mars M Minuteman N MVLC and NOBLE B MBLN and FLO S OCLN, SAILS and CLAMS

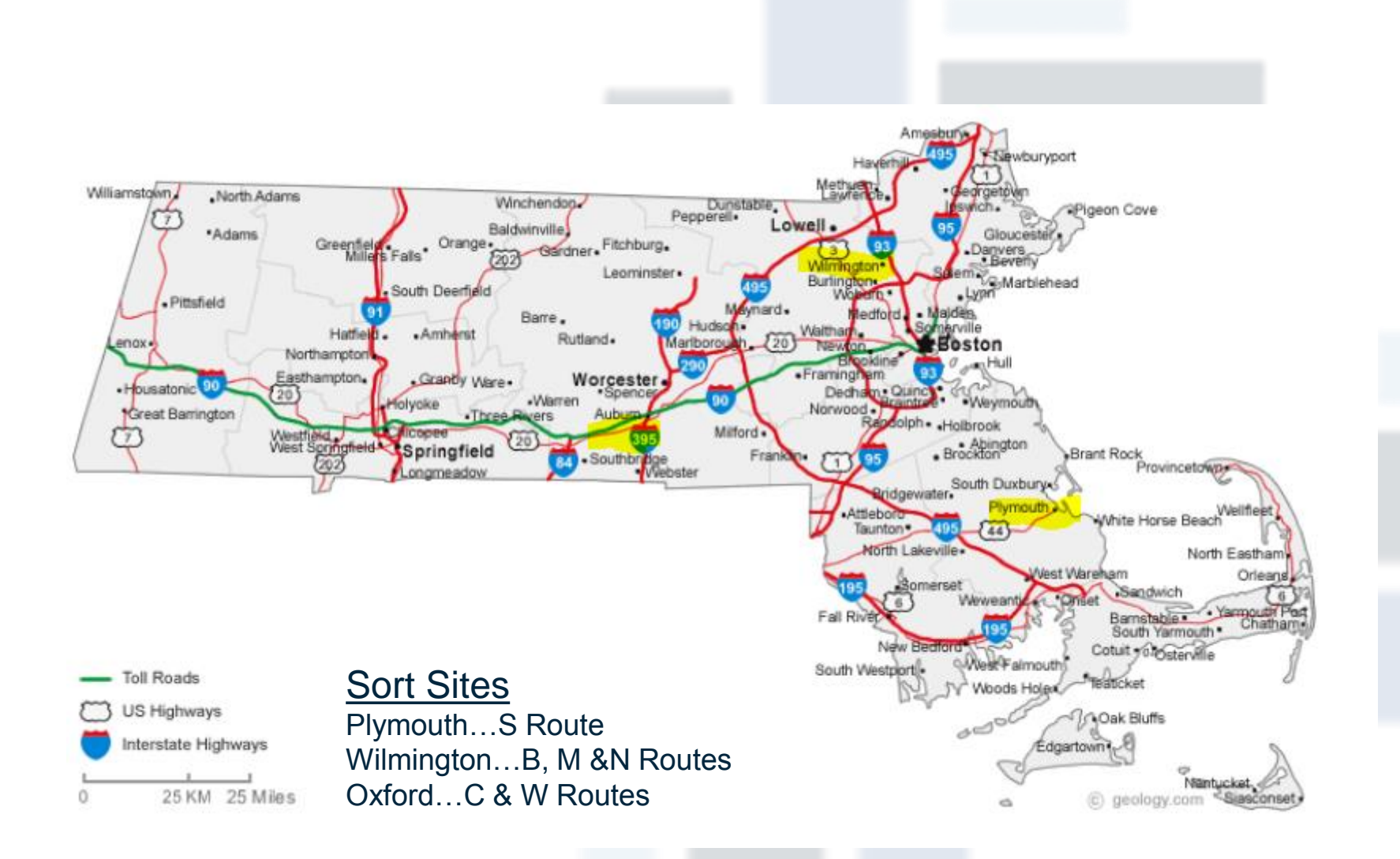

# MA Delivery Slips

• Items headed to MA participants need Delivery Slips headed with the Route Designation.

– B, C, M, N, S or W

- MA slips should have the town or college on the Town/Institution Line.
	- Use Bridgewater State University.
	- Do not use Clement C. Maxwell Library.

## Sample MA Delivery Slips

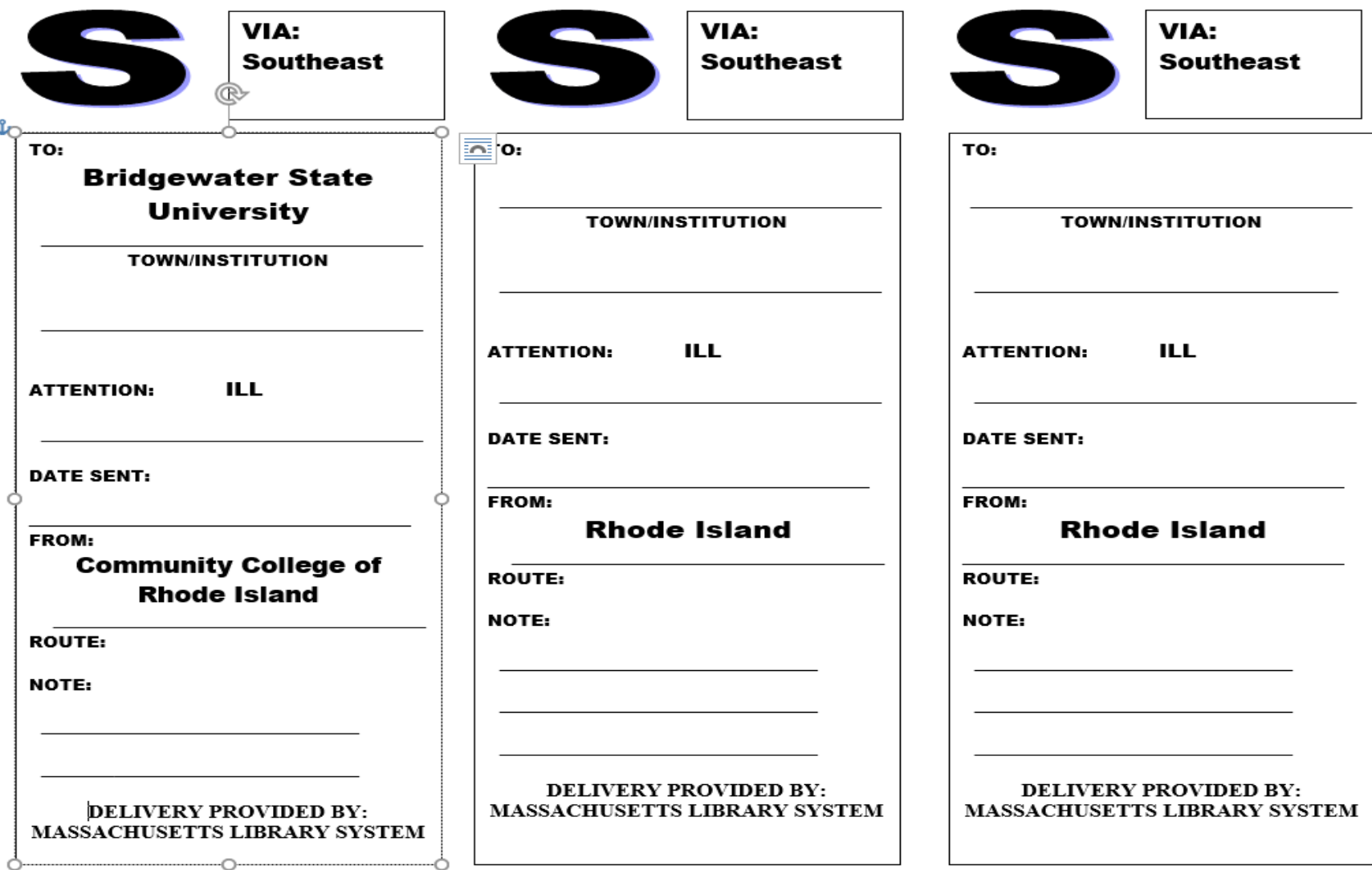

# RI Delivery Slips

- Rhode Island slips are headed with a Rhode Island Designation.
- They use a three letter code for each participant.
- The Delivery Code is NOT the OCLC code in most cases.
- Bryant University is BRY for Delivery although their OCLC symbol is BRB.
	- Use BRY, not Bryant University.
	- Use BRY, not BRB.

### Sample RI Delivery Slips

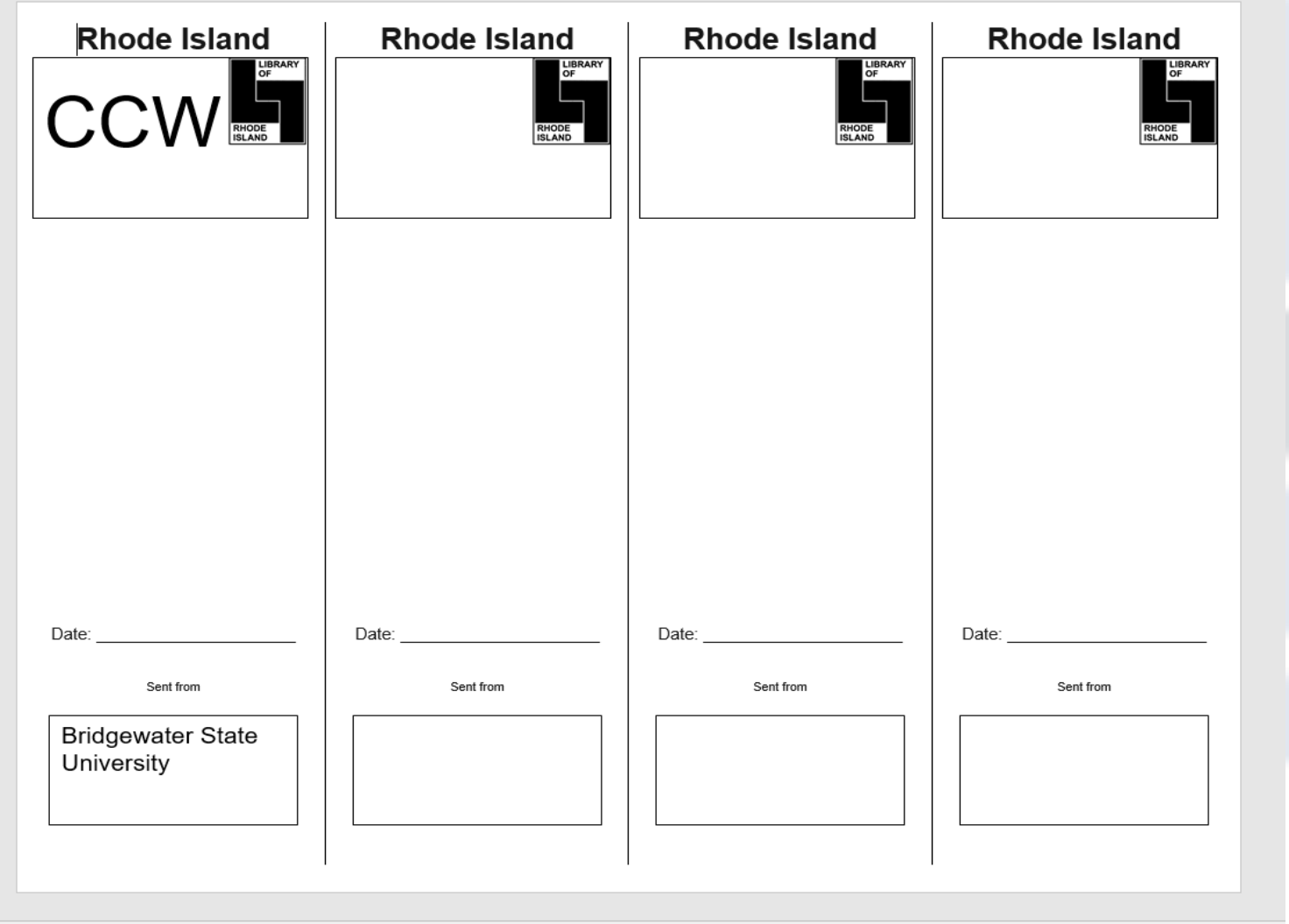

### When you are Borrowing

- Favor these new delivery lenders in your custom holdings paths.
- Research a custom holdings group of delivery lenders in the opposite state.
	- Several groups depending on formats?
- Check in the OCLC Policies Directory.
- Check on Sue's AV lenders list in ShareILL: [http://shareill.org/document-suppliers/custom-holdings](http://shareill.org/document-suppliers/custom-holdings-lists/sues-av-lenders-list/)lists/sues-av-lenders-list/

### Making Custom Holdings Groups

- Go to the OCLC Service Configuration module: <https://www.worldcat.org/config/>
	- Click on WorldShare ILL.
	- Click on Custom Holdings Groups.
	- Click on Create a New Custom Holdings Group.
	- Enter the desired symbols.
	- Save the new group(s.)

# Using Custom Holdings Groups

- Stay in the OCLC Service Configuration module under Worldshare ILL.
	- Click on Custom Holdings Paths.
	- Select the appropriate path.
	- Drag the new Custom Holdings Group into the proper place in the path, moving it from the left box to the correct position in the right box.
	- Save your work so changes will activate at your next login.

# If You Use ILLiad

- You still may want to use the OCLC Service Configuration to make a new Custom Holdings Group or Groups and edit your Custom Holdings Paths.
- Minor tweaks to existing Custom Holdings Paths and Tweaks can be done from within ILLiad.
	- For help with ILLiad editing, contact Tressa Santillo (tressa@masslibsystem.org)

# Returning Borrowed Items

- Hopefully there will be a return address slip in the item.
	- If not, check the Delivery Directories for libraries participating in the Pilot
	- RI libraries needing a MA address look here: [http://guides.masslibsystem.org/interstate\\_delivery/RIlibraries](http://guides.masslibsystem.org/interstate_delivery/RIlibraries)
	- MA libraries needing a RI address look here:
	- [http://guides.masslibsystem.org/interstate\\_delivery/MAlibraries](http://guides.masslibsystem.org/interstate_delivery/MAlibraries)

## When you are Lending

- Check to see if the requesting library is participating in the pilot.
	- If so, send the item to them via Delivery.
	- Include a properly filled out return address Delivery slip addressed to your library.
- Delivery Directories are here:
	- [http://guides.masslibsystem.org/interstate\\_delivery/RIlibraries](http://guides.masslibsystem.org/interstate_delivery/RIlibraries)
	- [http://guides.masslibsystem.org/interstate\\_delivery/MAlibraries](http://guides.masslibsystem.org/interstate_delivery/MAlibraries)

#### **Statistics**

- Please keep track of traffic between participants during the Pilot and report them.
	- <https://www.surveymonkey.com/r/ExpandedDelivery>
- OCLC's Reciprocity Report:
	- Is available per symbol only
	- Does have states identified
	- Does differentiate loans vs copies
- ILLiad's Who do I Borrow From and Who Do I Lend To:
	- Is available per symbol only
	- Does not have state identified
	- Does differentiate loans vs copies

#### **Evaluation**

- Satisfaction survey
- Statistical report
- How much money was saved?
- Is future expansion possible and/or desirable?
- What other states could participate?
- Let's make this work!
- Thank you for participating!

# Upcoming Event

- New England Library Association Annual **Conference** 
	- October 16 18, 2016
	- DoubleTree by Hilton, Danvers, MA
- **Library Delivery in the Northeast: What's Up, What's New? Table Talk**
	- **Chaichin Chen and Sue Kaler**
	- **Sunday, October 16 2:30 – 3:30**

#### Questions and Concerns

- From the MLS
	- Sue Kaler, Interlibrary Loan Manager
		- [sue@masslibsystem.org](mailto:sue@masslibsystem.org)
	- and the Resource Sharing Assistants
		- [ill@masslibsystem.org](mailto:ill@masslibsystem.org)
- From OLIS
	- Chaichin Chen, Resource Sharing **Coordinator** 
		- [Chaichin.chen@olis.ri.gov](mailto:Chaichin.chen@olis.ri.gov)